## Designing IT-Based Materials

Titik Sudartinah, M.A. Yogyakarta State University titiksudartinah@yahoo.co.id

### What to use?

- Why do we use materials?
	- Control/help learning and teaching
	- Center of instruction?
- Characteristics
	- Has an underlying instructional philosophy, approach, method, and content, including both linguistic and cultural information
- Content
	- correct, natural, recent, and standard English
	- correct and recent cultural information
	- useful, meaningful and interesting for students
	- appropriate level of difficulty
	- clear instructional issues
	- support for learning
- Copyright issue

## Changes in Learning

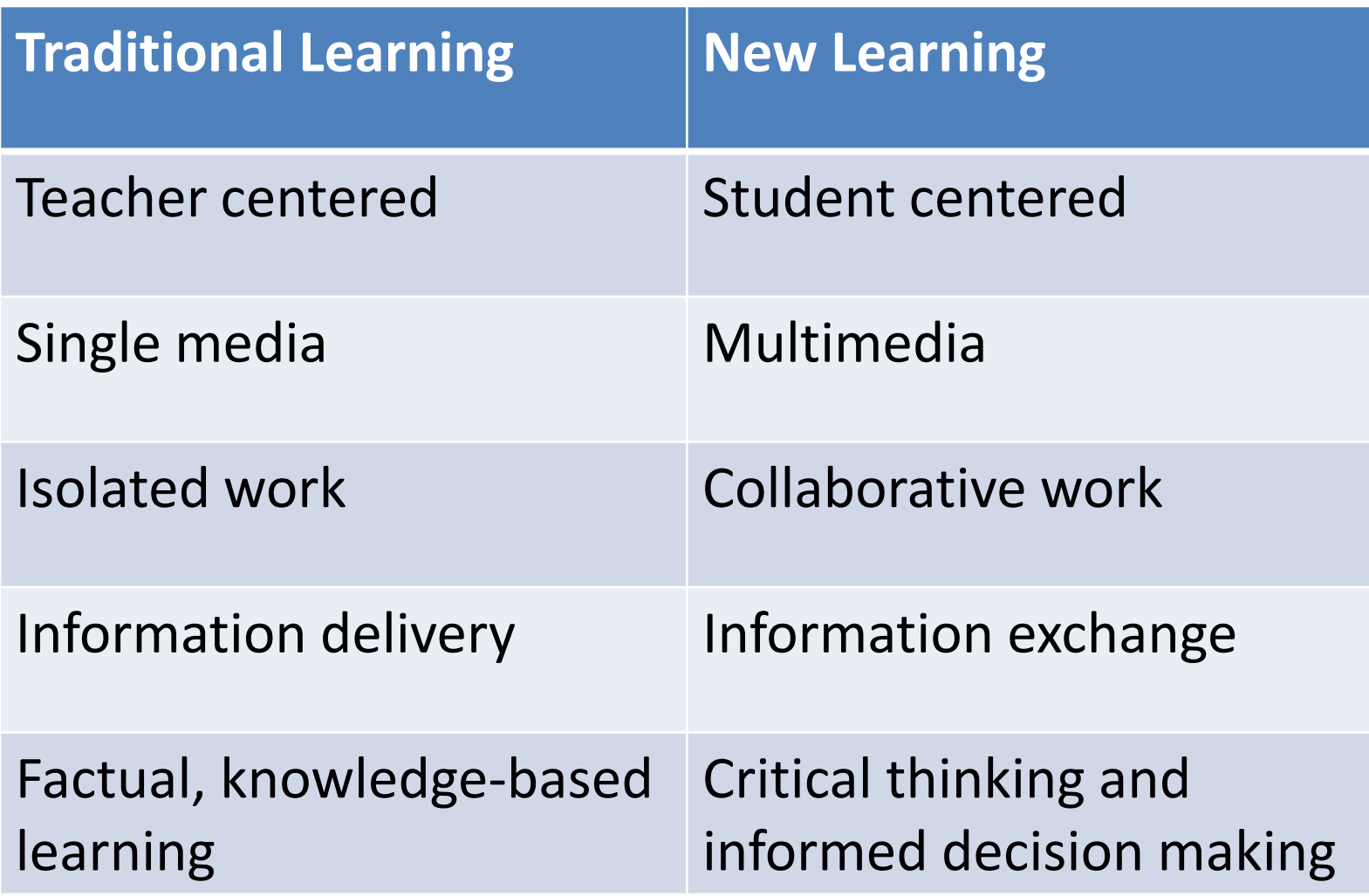

# Solution?

Warschauer et al (2000: 7)

- Authenticity
- Various literacy forms
- High level of interaction
- The presence of vital elements that can motivate students
- Empowerment ability

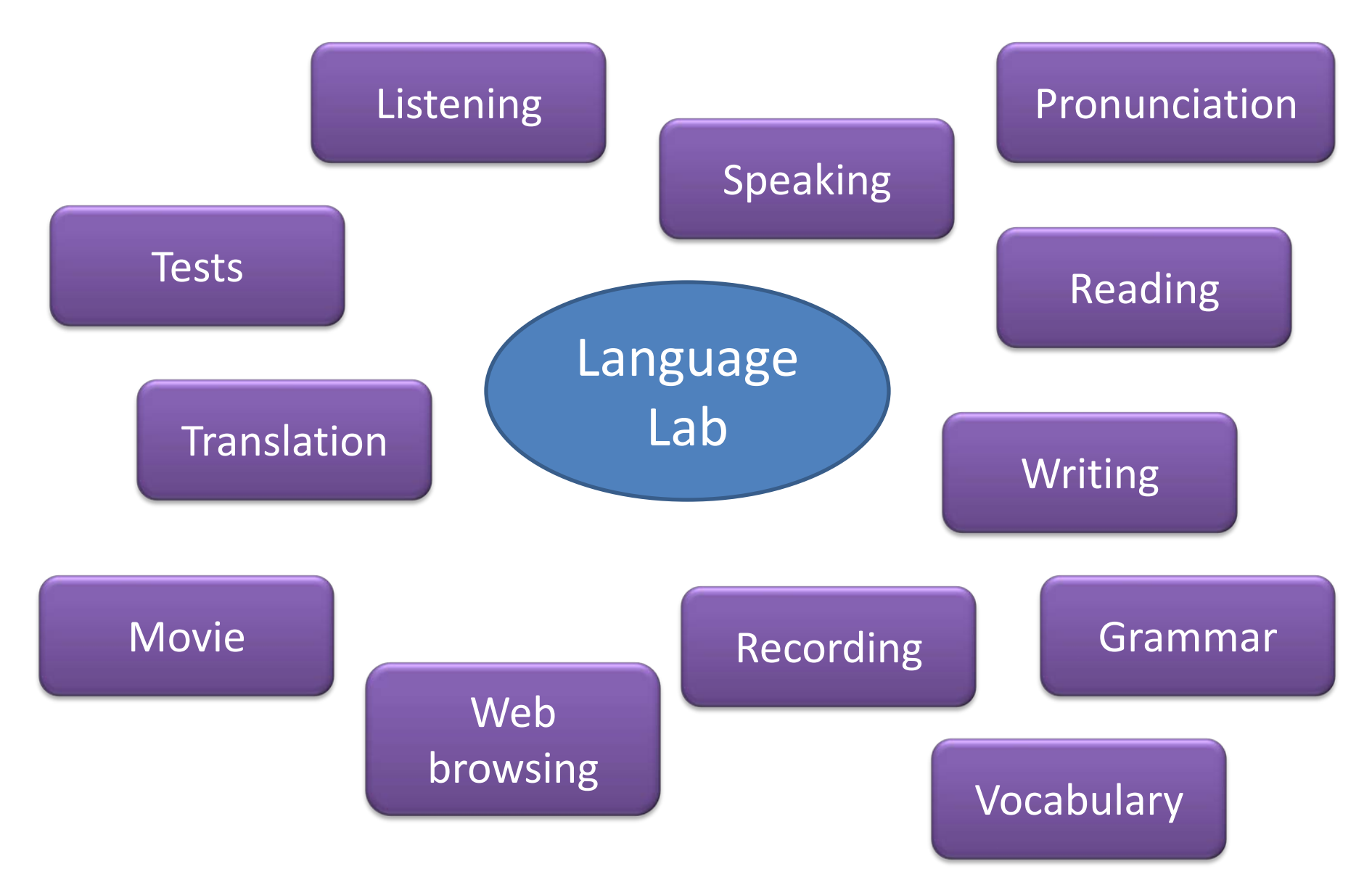

#### Authentic materials

Windows application

Lab manager program

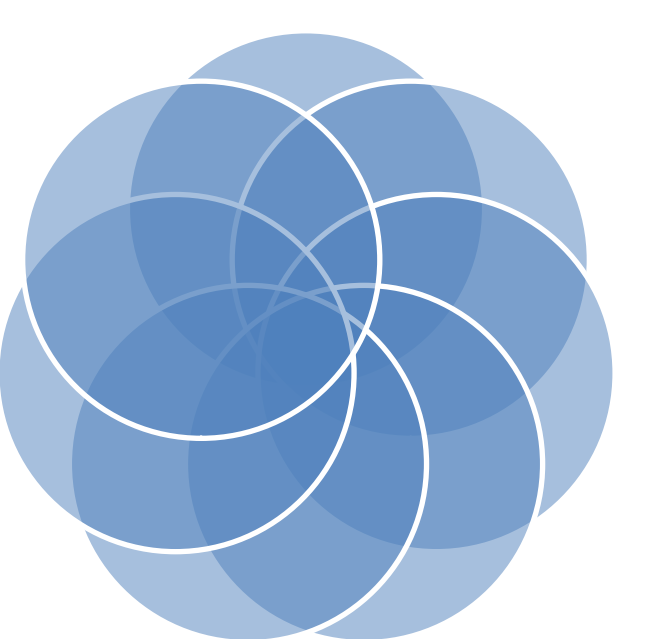

Hardware

#### Human resources

Installed programs

Internet connection

## Designing Materials

- Setting focus and goals
- Lesson planning
- Selecting materials
- Choosing tasks
- Creating worksheets
- Evaluating

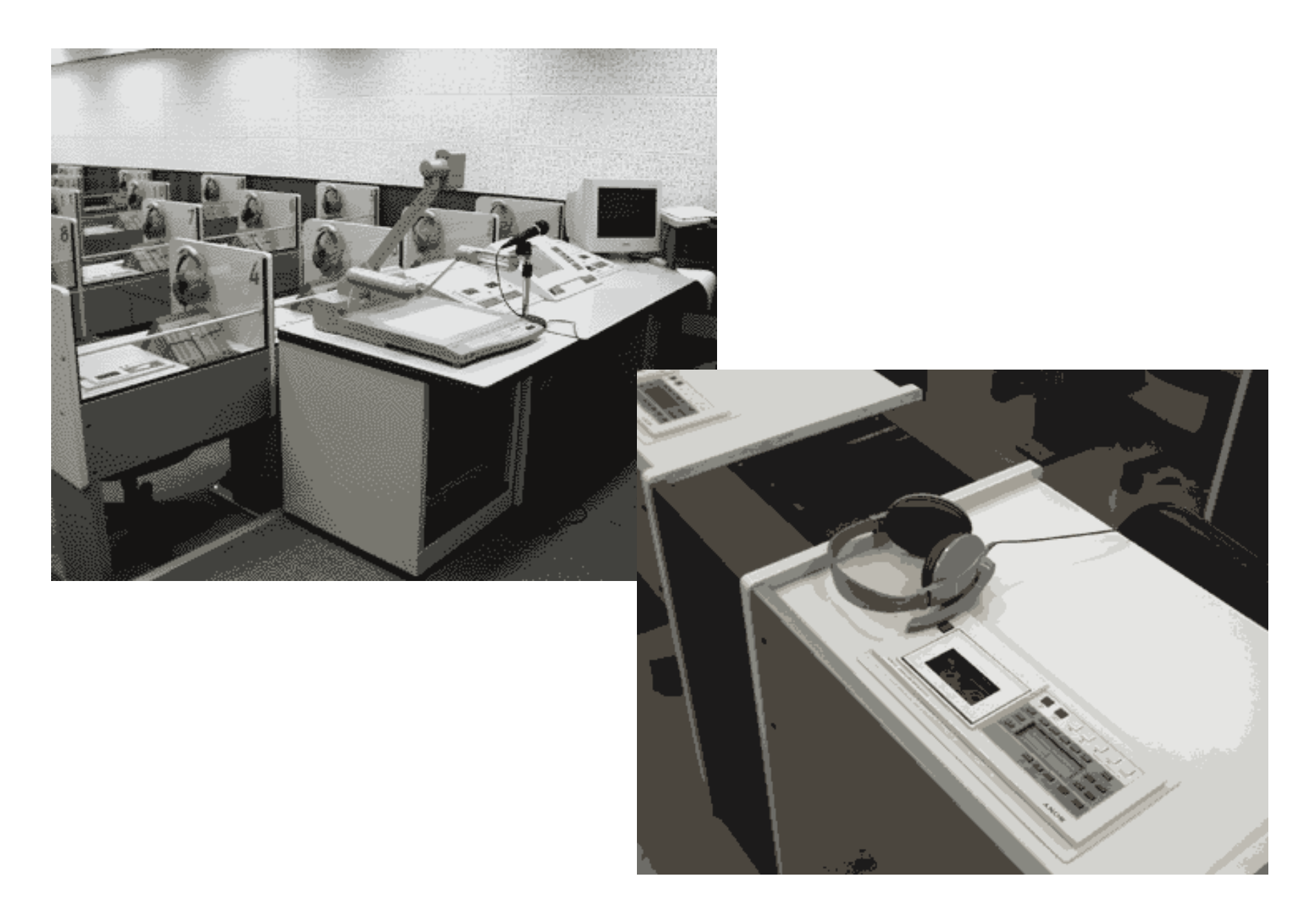

10 December 2010 Pelatihan Bahasa Inggris bagi Guru SMK Model Seni/Bisnis/Pariwisata

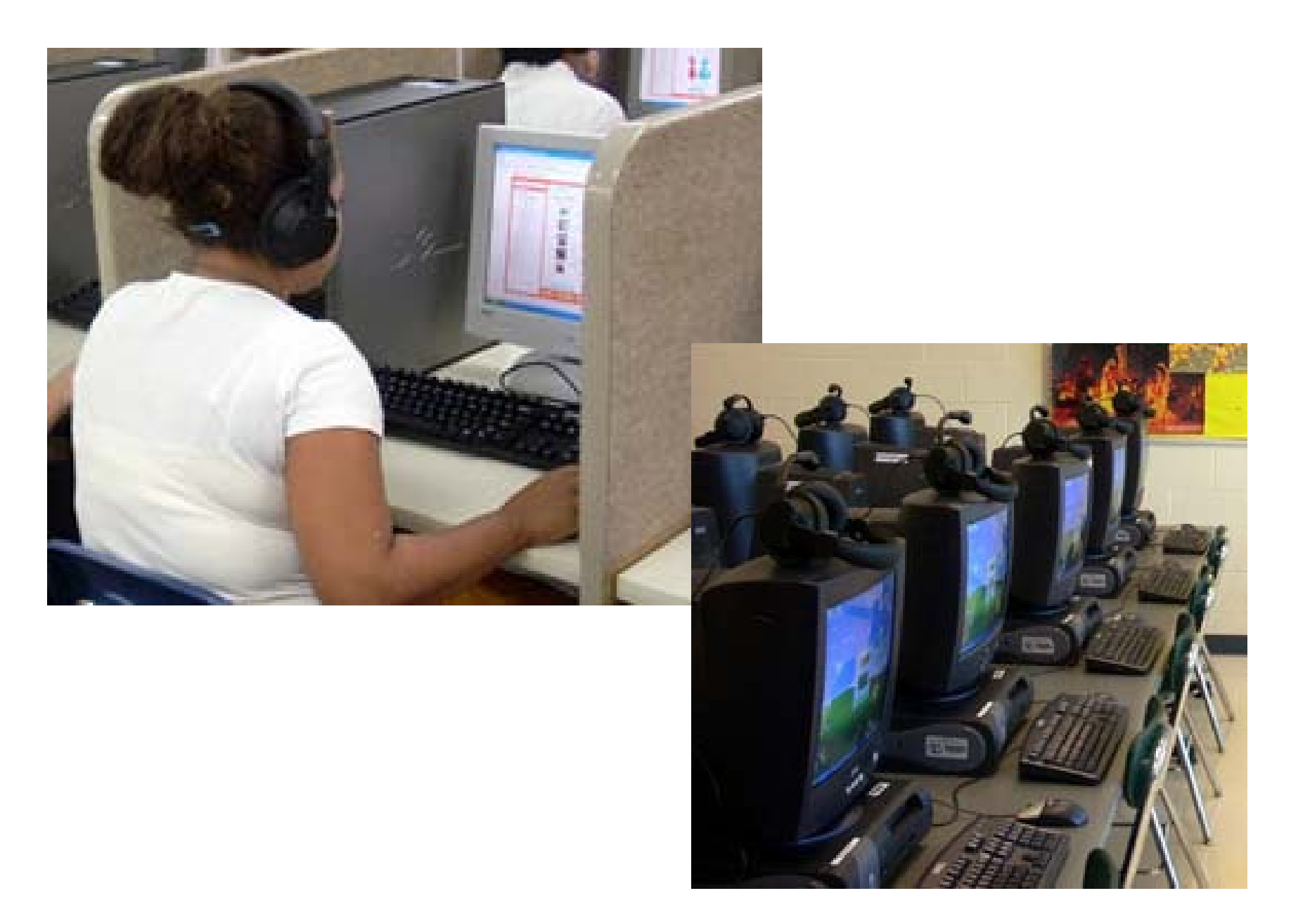

10 December 2010 Pelatihan Bahasa Inggris bagi Guru SMK man Banasa niggris bagi duru sivik 10 masjid kalendar 2001.<br>Model Seni/Bisnis/Pariwisata 10 masjid kalendar 2001.

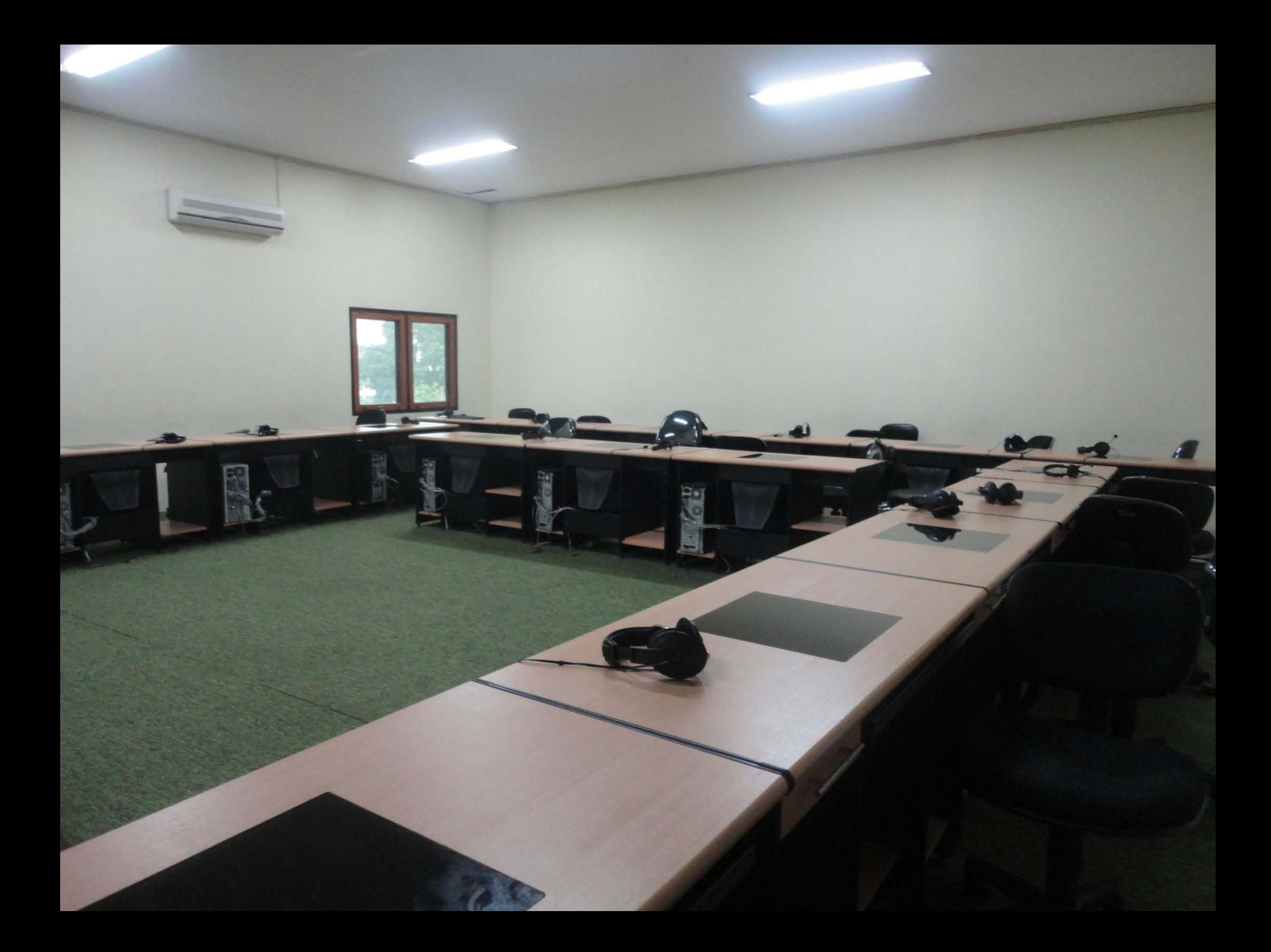

### On the computer…

#### Multimedia

#### $\rightarrow$  Offline tools

- Microsoft Word
- Microsoft Publisher
- Microsoft PowerPoint
- Paint
- Software (Sanako, CitraLab etc)

 $\Box$ Information and Communication Technology  $\rightarrow$ Internet – sites, blogs, wikis, communities,

etc…

## Common technical problems

- Bad headsets
- Hardware
- Software
- Blackout
- Noise
- Unreadable sources

## Handling technical problems

- Computer literacy
- Knowledge of operating teacher's console
- Capability to detect & repair minor problems
- Backup plans
- Call a technician

### **YOUR TURN...**

Take the things we've talked about and think of a lesson that could be done in the Language Lab using the technology it offers.